### **OBJETIVOS**

# **METODOLOGIA CONCLUSÃO**

## **REFERÊNCIAS**

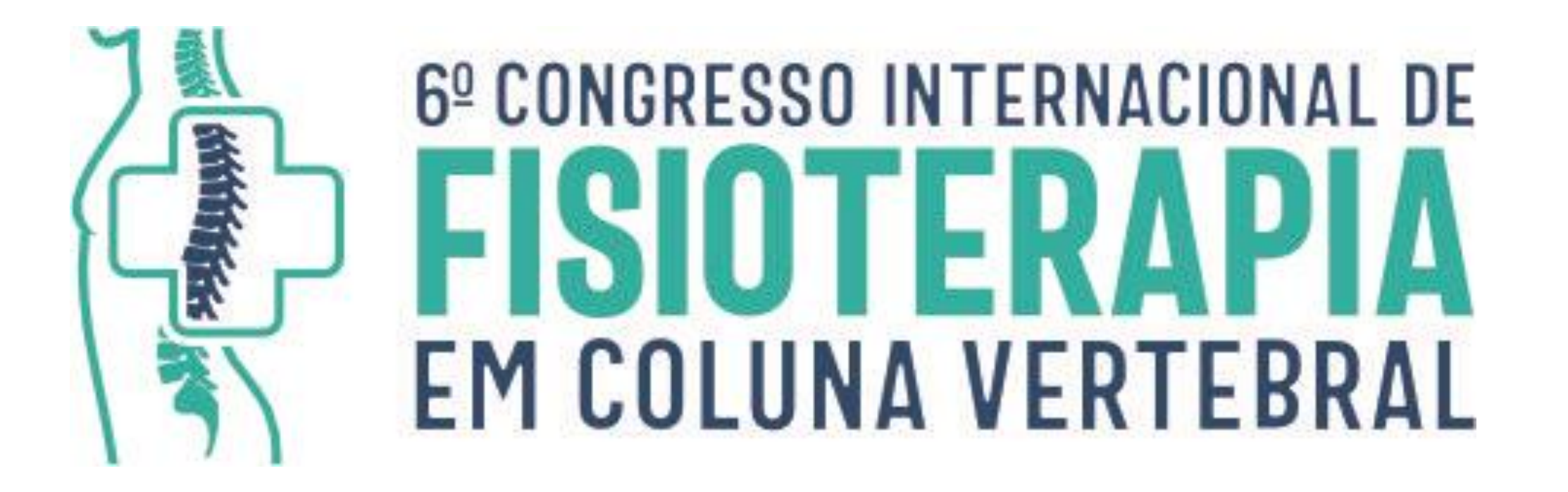

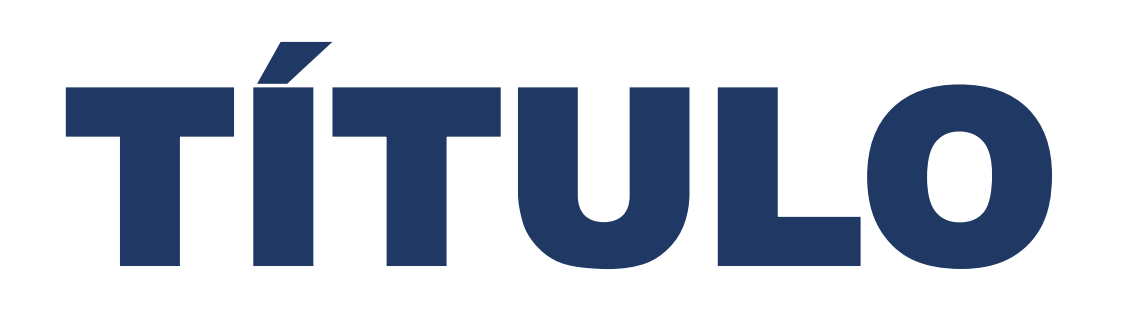

COLOCAR<sup>1</sup>, Nome do autor

#### **COLOCAR<sup>2</sup> , Nome dos co-autores; COLOCAR<sup>3</sup> , Nome dos co-autores**

**1. COLOCAR NOME DA INSTITUIÇÃO DO AUTOR E A CIDADE/ESTADO; 2. COLOCAR NOME DA INSTITUIÇÃO DO CO-AUTOR E A CIDADE/ESTADO; 3. COLOCAR NOME DA INSTITUIÇÃO DO CO-AUTOR E A CIDADE/ESTADO**

**INTRODUÇÃO ESPECIAL EN ENGLECIA EN ENGLECIA EN ENGLECIA EN ENGLECIA EN ENGLECIA EN ENGLECIA EN ENGLECIA EN ENGLECIA EN ENGLECIA EN ENGLECIA EN ENGLECIA EN ENGLECIA EN ENGLECIA EN ENGLECIA EN EL ENGLECIA EN EL ENGLECIA E** 

Inserir o texto ou imagem/gráfico, etc.

Inserir o texto ou imagem/gráfico, etc.

Inserir o texto ou imagem/gráfico, etc.

Inserir o texto ou imagem/gráfico, etc. Inserir o texto ou imagem/gráfico, etc.

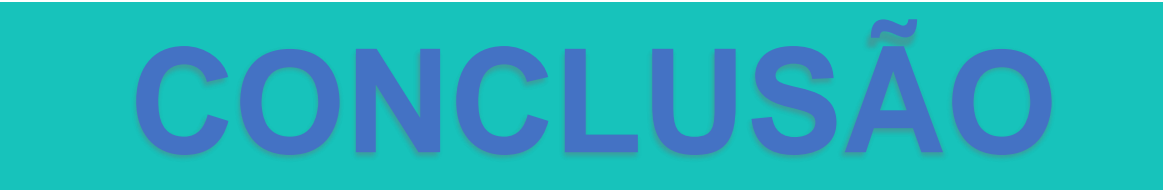

#### Inserir o texto ou imagem/gráfico, etc.